FORUM, 1 Subat 1962, Sayı: 188, s. 5:

## DERGİMİZİN ESKİ YAZARLARINDAN NEJAT BENGÜL'Ü KAYBETTİK

## Prof. Sadun AREN

Doç. Dr. Nejat Bengül, 24 Şubat 1926 da İstanbul'da doğmuş ve 28 Ocak 1962 de Ankara'da vefat etmiştir. 1943 yılında Ankara Kolejinden mezun olup, aynı yıl Mülkiye'ye girmiştir. Mülkiye'den mezuniyetini müteakip kısa bir müddet Maliye Vekâletinde çalıştıktan sonra Siyasal Bilgiler Fakültesine iktisat asistanı ve 1956 yılında da aynı fakültede iktisat doçenti olmuştur. Evvelâ 1 yıl Fulbright, sonra 2 yıl Rockefeller bursu alarak A.B.D. nde 3 yıl eğitim görmüş ve araştırmalar yapmıştır. Son yıllarda, M. B. Komitesi'ne ve Devlet Plânlama Dairesi'ne iktisadî müşavirlik yapmıştır.

 $\star$ 

Nejat'ı Mülkiye'nin birinci sınıfına girdiği zamandanberi hatırlarım. Ancak bu hâtıram hayal meyaldir. Onun hakkındaki ilk kuvvetli intibarm, son sınıf talebesiyken, 4 Aralık kuruluş yıldönümü merasiminde, en genç Mülkiyeli olarak yapmış olduğu konuşmadır. Tok ve gür bir sesi vardı. Söyledikleri, bu gibi merasimlerde tekrarlanması mûtad olan klâsik fikirlerden çok uzaktı. Kendisinin sonradan çok kullandığını gördüğüm bir tâbirle «mânidar» dı. Konuşmasını çok beğenmiş ve bunu Aziz ağabeye (Prof. Aziz Köklü) ifade etmiştim. O da bunu, benim yanımda Nejat'a anlatmıştı. Bu, onun da, benim de sarih olarak hatırladığımız ilk tanışmamızdır.

Sonra o da asistan oldu. Beraber çalıştık, beraber düşündük. Okumaya öğrenmeye karşı sonsuz bir susuzluğu vardı. Gerçekten

 $- XIX -$ 

ve derinliğine öğrenmek isterdi. «Mânidar» olan şeyi arardı ve «mânidar» olmaya çabalardı. Muhteristi, fakat kıskanç değildi. İhtirası, insanı diğergâm yapan çeşittendi. Çünkü kendi çıkarı için değil, başkalarının işine yaramak için, «mânidar» olmak için ihtiraslıydı.

Herkesi severdi. Çünkü herkeste iyi bir taraf görürdü. İnsanları basma kalıp mahlûklar olarak kabul etmez, herkesin kendine göre «mânidar» bulduğu bir fikri olduğuna ve bunu gerçekleştirmek çabası olduğuna inanırdı. Bunun için, herkesin takbih ettiği alelâde hareketlerde bile, durur, düşünür ve bir mâna arardı.

Aynı sebeplerden ötürü keskin bir karakter tenkitçisiydi. Bir insanda aradığını kemali ile bulmamak onu üzer, yeise düşürürdü. Beni çok sevdiğini bilirdim, fakat gerçekten beğenmezdi. Onun bu hali, dostluğunu benim için ve diğer yakınları için, bir kat daha değerli kılardı. Çok defa, vicdan muhasebemde, gerçek muhatabım Nejat olmuştur. Bundan sonra da ona hesap vermeğe devam edeceğini zannediyorum. Bu daima zor bir hesaplaşmadır.

Nejat'ın her şeyine olduğu gibi, iktisat bilgisine de büyük hürmetim vardır. Aramızdan ayrılışı, doldurulması çok güç bir boşluk yaratmıştır. Çünkü o, iktisadı, mücerret bir bilgi değil, hayatın bir parçası olarak telâkki ederdi. Çizdiği eğrilerin, yazdığı formüllerin kuru matematiği arkasında insanları, insanların arzularını, insanların davranışlarını görürdü. Genç arkadaşlarının sorduğu meselelerde, hem meselenin arkasındaki beşerî hâdiseyi, hem onu soranın canlılığını ve alâkasını görüp heyecanlanırdı. Ellerimizde ağır çantalarımız, onun hızlı adımlarına ayağımı uydurmaya çalışarak, evlerimize doğru yürürken, o günün olaylarını sâkin heyecanı ile anlatışını hatırlıyorum. Günün çekişmelerinden, tartışmalarından sonra; tartıştığı, çekiştiği insanlardan, nekadar büyük bir sıcaklık ve anlaşılmaz bir anlayışla bahsettiğini hatırlıyorum.

Onu için için kemiren, fakat asla yıkamayan amansız hastalıktan, bana ilk defa 1959 yılının Mayıs ayında bahsetmişti. Gençlik Parkında bir bank'a oturmuştuk. İnanılmaz şeyler anlatmıştı. Şaşırmıştım. Fakat anlamağa çalıştım. Hezeyan ettiği zaman bile, «mânidar» olmak temasını görmek mümkündü. Kitapların ve doktorların karamsar hükümlerine rağmen, hastalığını yeneceğine, ona mağlûp olmayacağına imanım vardı. Bu imanımda yanılmamıştım. Nejat hiçbir zaman «mânidarlığını» kaybetmedi. İç âle-

 $-XX-$ 

minin cehennem ıztırabını, ancak zaman zaman perdesini araladığı küçük bir pencereden görebiliyordum. O, bu cehennemî dünyada, senelerce vekarı ile yaşadı. Tıpkı bir Yunan trajedyası gibi, bitmesi lâzımgelen yerde bitti.

Nejat benimle birlikte hep yaşayacak ve kendine has jestleriyle doğru yolu, insanlığı bana hep gösterecek.

Ballach and the company of

and the state of the state of the research and the state of the state of

<u> 1989 komzet a Basan Standard Gara</u>

The Billiam Street of Street (9, 3) Care

Si Libe de Lage d'Etienne

at animal finite foot states we have states on animal facilities in

the present specification

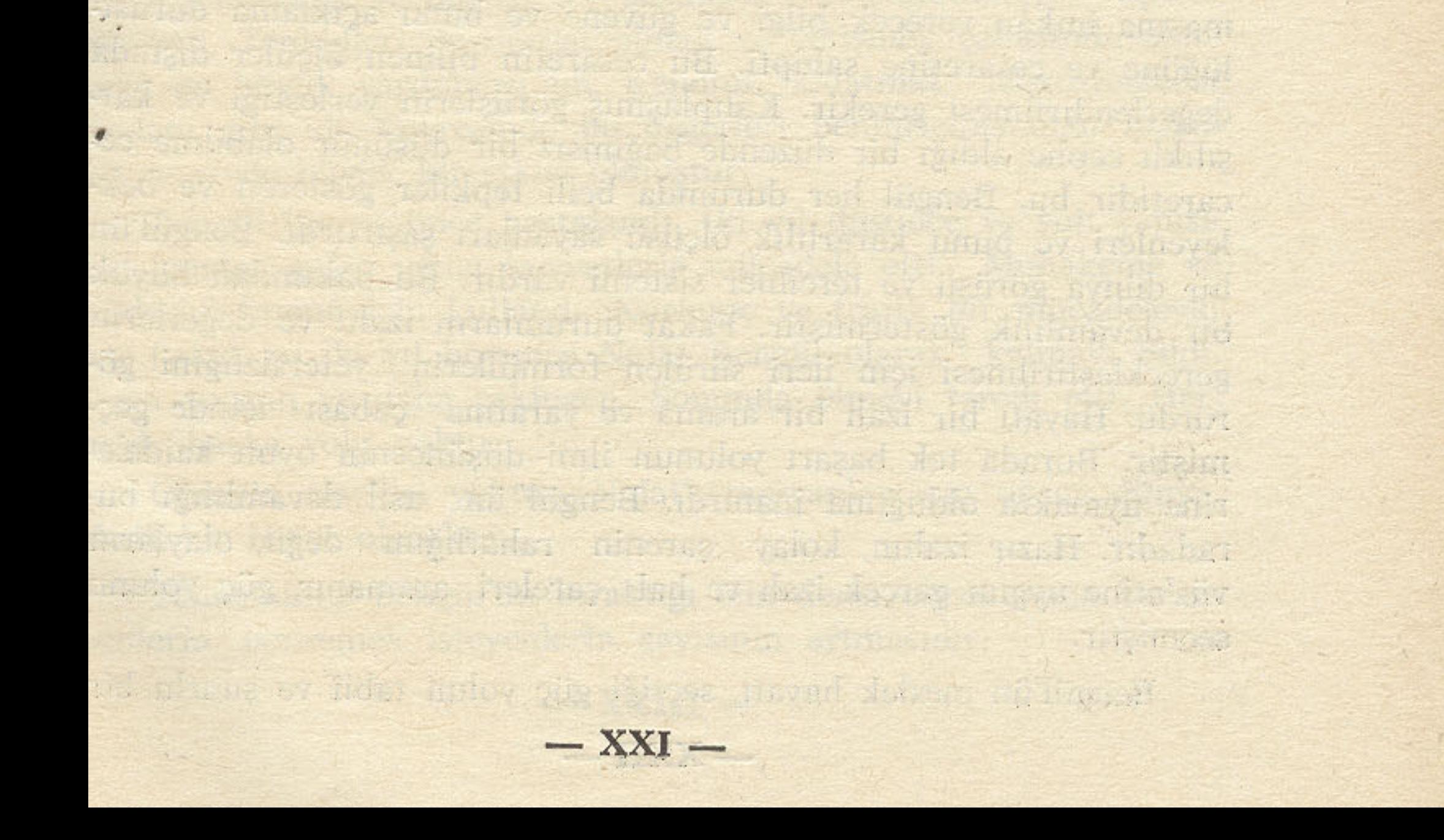